# Submissions, Reviews and Evaluations: The evolution of the Assessment Module

Kate Byrne, Product Director, Symplectic kate@symplectic.co.uk

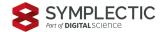

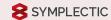

#### Introducing the Elements Assessment Module

The **Assessment Module** enables organisations to create review and evaluation exercises for annual faculty reviews, promotions, reporting exercises, and more.

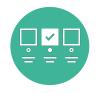

#### Save time and improve data quality by maximising data reuse

The Assessment module reduces the burden on researchers and minimises the need for manual entry by presenting them with relevant data from Elements to include in their submission. This can then be enriched with supporting information and attachments.

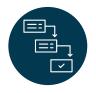

#### Reduce stress by making workflows clear and intuitive

The Assessment Module is designed to guide researchers (or their proxies) through each exercise, with clear overviews, configurable guidance and submission validation to help to make the process as intuitive and as stress-free as possible.

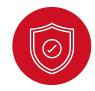

#### Capture submissions and reviews privately and securely

Data captured within the Assessment is private by default, and our robust roles-based permission model, ensures your administrators can effectively control permissions for faculty, reviewers and managers both during and after the exercise.

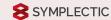

#### Guiding Researchers through their submissions

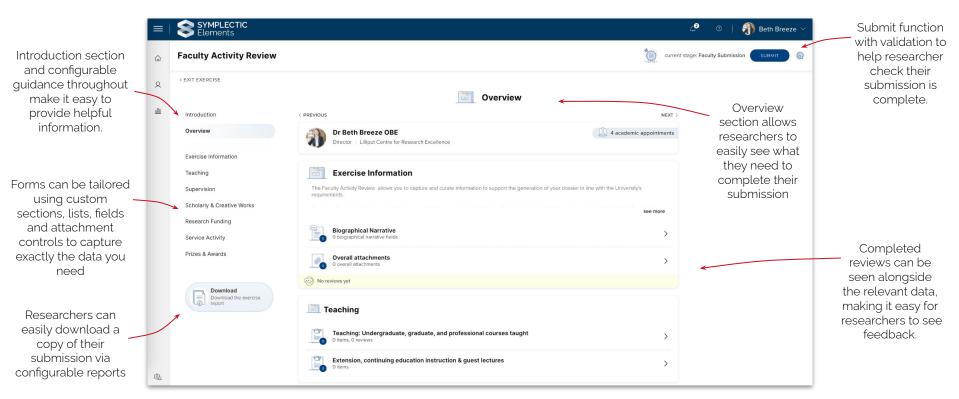

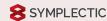

#### Easily capture reviews with comments and scoresets

The Reviewer user experience in the Assessment Module has been aligned with the researcher experience to ensure researchers know exactly how their work will be seen by reviewers.

Reviews can be requested across multiple layers: on the exercise as a whole, on a specific section, and even at individual item level, whilst configurable guidance text helps ensure your reviewers know what they need to do.

Reviewers can navigate through the form reviewing the submission, adding review comments and (if desired) selecting from a configurable scoreset.

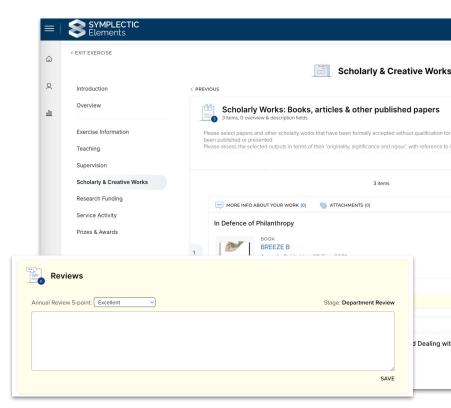

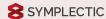

#### Tailor exercise forms and workflows to your needs

Specifically designed for researcher-centric review exercises, the Assessment Module offers **a wide** range of configuration options that allows you to tailor exercises by configuring:

- Exercise forms: Adding custom sections, lists, fields, and attachment controls
- Submission and review workflows: Configuring multiple stages and setting stage transitions to control how submissions flow through the exercise.
- Roles and permissions: Setting who can access submissions at each stage and assigning roles to reviewers and managers.
- Guidance and overview text: Providing help and context for researchers and reviewers.

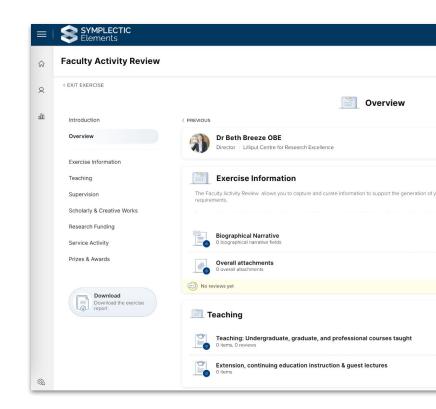

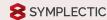

#### Ensure managers can easily monitor progress

The Exercise management page makes it easy for Assessment managers to oversee each exercise, monitoring submissions to ensure that the process is completed on schedule. It includes;

- Clear summary indicators to oversee the user and workflow status of each exercise
- Options to bi-directionally transition exercises between stages (e.g to move a submission forward to the next stage of review or return it to the researcher if adjustments are needed)
- Ability to lock and unlock individual responses
- Extra options to download reports or bulk update selections and review scores.

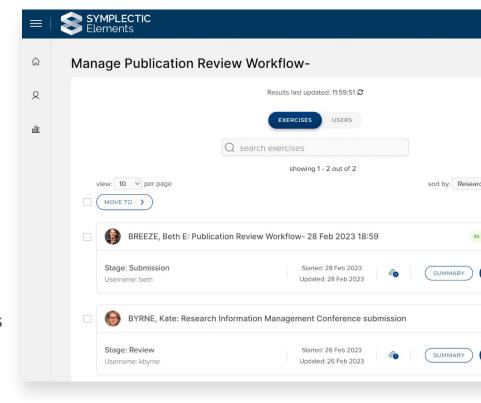

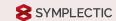

#### Supporting different kinds of review processes

Manage annual activity reporting, promotion rounds or other staff evaluation processes

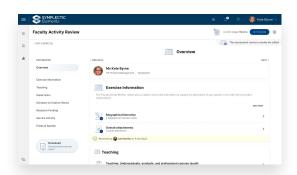

The Assessment Module provides you with the ability to securely manage faculty reporting submissions and reviews.

It can support both simple submissions or more complex multi-stage reviews and allows you to tailor each assessment to align with each faculty group's needs. Nominate, curate and review data for government reporting activities (eg. REF and PBRF)

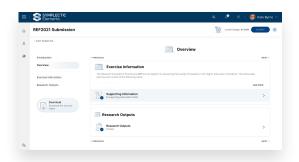

You can use the Assessment Module to complete researcher-centric national assessments including both the REF in the UK and the PBRF in New Zealand.

It can support researchers to select and submit their works and administrators to review and optimise the data for inclusion. Track requests, undertake surveys or build documents easily all within one place

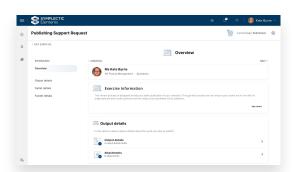

The Assessment module also offers options to support service requests, surveys or acknowledgement requests.

It can also be used in conjunction with Element's custom reporting capabilities to help build documents and reports to support accreditation and other exercises.

# Recent additions to the Assessment Module

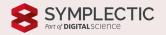

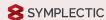

#### Enhancing the Assessment Module

The workflows supported by the Assessment Module are often vital to a researcher's career pathway. We want to make the experience as easy as possible to remove uncertainty and stress.

Building on our review of the Assessment Module last year, we have continued to enhance this module to further streamline reporting workflows and save both researchers and reviewers time.

We also have introduced new capabilities to support a wide range of review and approval processes, making the module an even more flexible toolkit for administrators and organisations.

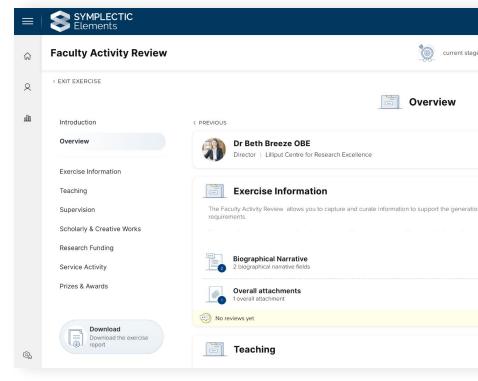

#### Pre-populate exercises with eligible works

Save time and make it even easier for researchers to complete exercises with new functionality to automatically pre-populate lists with eligible works and activities.

We plan to introduce new configuration options for the Assessment Module to automatically pre-populate lists within each submission with all eligible items.

This new functionality will save researchers' time, automatically populating each submission as the researcher begins their exercise, ensuring data included is as up-to-date as possible. Researchers will then be able to review, modify and reorder the items as needed.

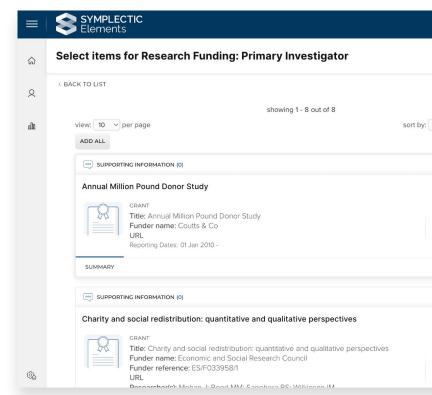

#### Add new works within an exercise

Simplify faculty reporting workflows & save time with new options to add missing objects within an Assessment exercise.

We plan to introduce the ability for researchers to add missing research outputs or activities from within an Assessment Exercise, simplify reporting workflows and reducing the need for researchers to move in and out of their exercise to complete their submission.

This new functionality will maximise the amount of reusable metadata captured and will feature clear information about privacy settings to ensure that users understand how the data captured may be made available elsewhere.

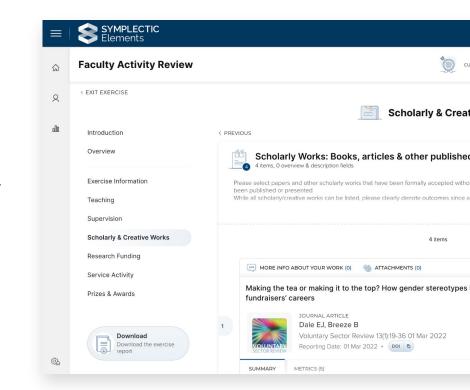

#### Support multi-submission review processes

Many organisations are seeking to support different kinds of review & approval processes which require multiple targeted submissions.

To date, the Assessment Module has supported stand-alone exercises which allow researchers to make a single submission. We plan to introduce a new set of configuration options which support different kinds of exercises which allow researchers to submit multiple submissions for review & approval.

This new functionality will allow organisations to use the Assessment Module to support other kinds of review processes such as publishing support requests or activity approval processes.

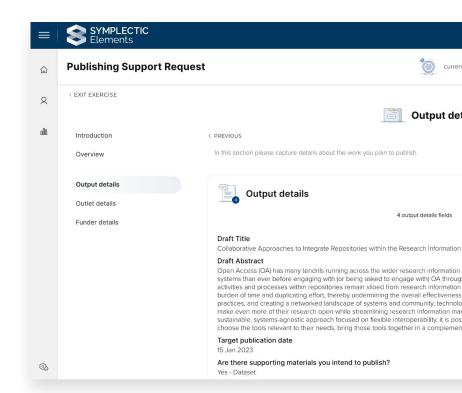

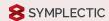

#### Streamline reviews with pdf viewing

Reduce workflow interruptions for your researchers & reviewers by removing the need to download attachments via a new in-browser PDF viewing experience.

To help streamline review and approval workflows, we plan to introduce the ability for researchers and reviewers to view PDFs within an Assessment exercise.

This new configuration option will allow administrators to determine whether PDF downloads are permitted from each exercise as well as offering researchers and reviewers the option to view files within their browser, saving them time and reducing the need to download data unnecessarily.

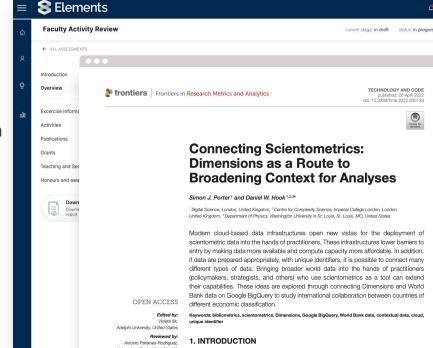

#### Capture attachments within reviews

Increase the breadth of information captured as part of the review process by allowing reviewers to add attachments.

To extend the range of information that can be captured from reviewers, we will introduce the ability for reviewers to add attachments to reviews, allowing for easy capture of letters of recommendation and other supporting information.

Review attachments will have the same visibility as the review itself and can be reordered and include descriptions if required. This functionality will be configurable, allowing Administrators to decide which reviews should also include attachments.

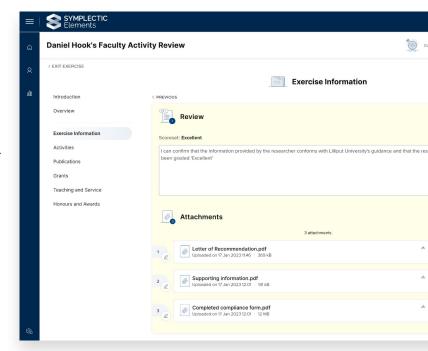

## Example use cases

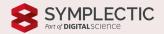

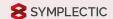

#### Use case 1: Annual Reviews

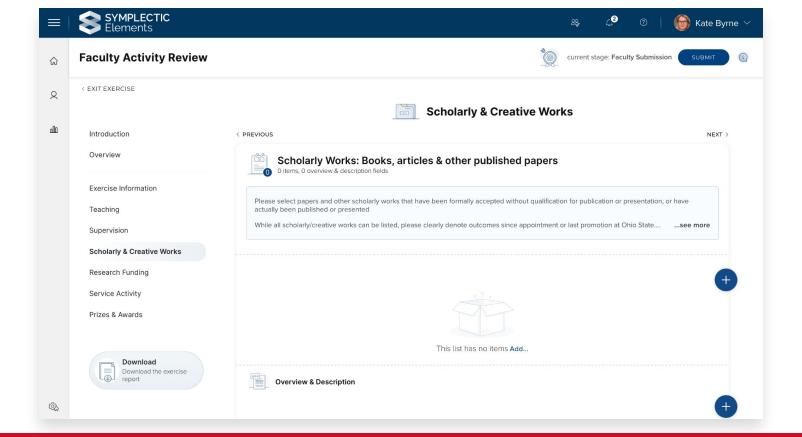

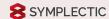

#### Use case 2: Promotion Rounds

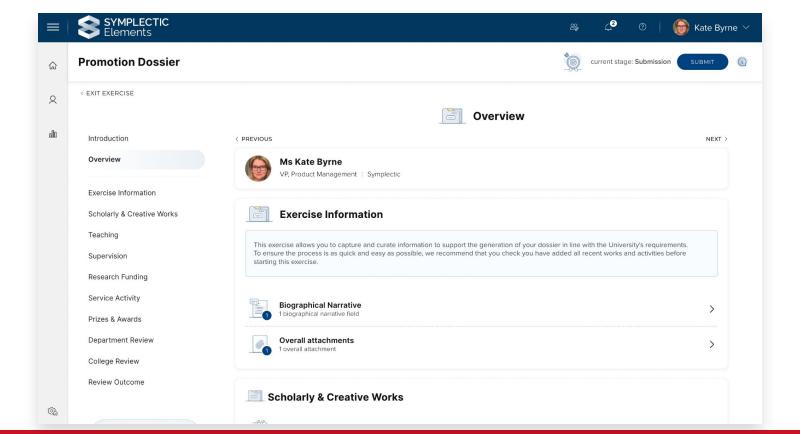

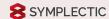

#### Use case 3: Publication Reviews & Approvals

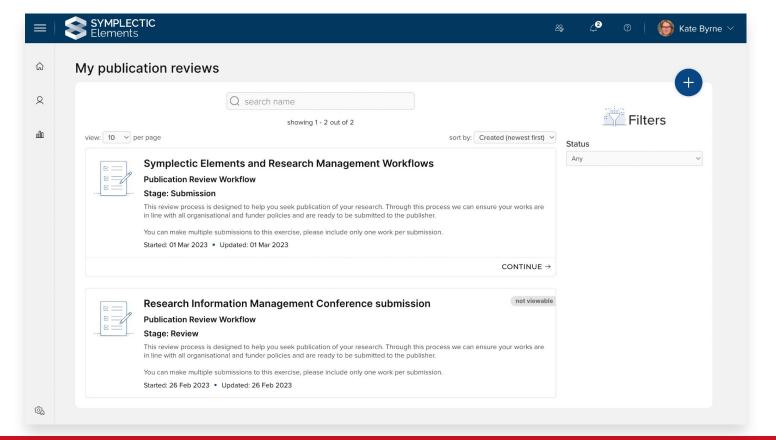

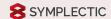

#### Use case 4: Impact Case Study Workflows

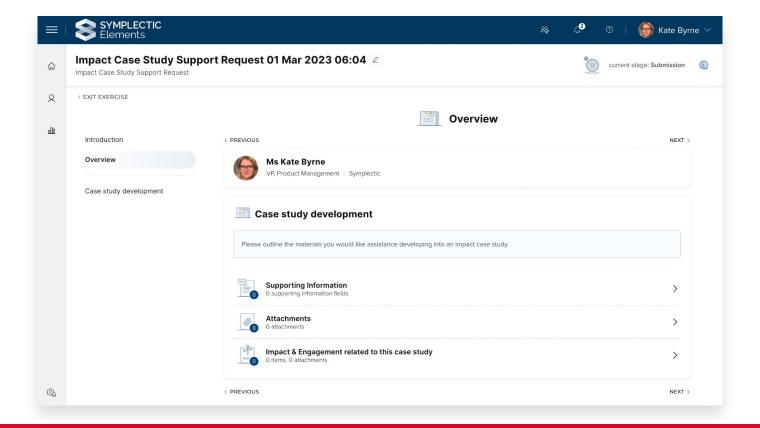

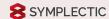

#### Use case 5: Internal peer reviews

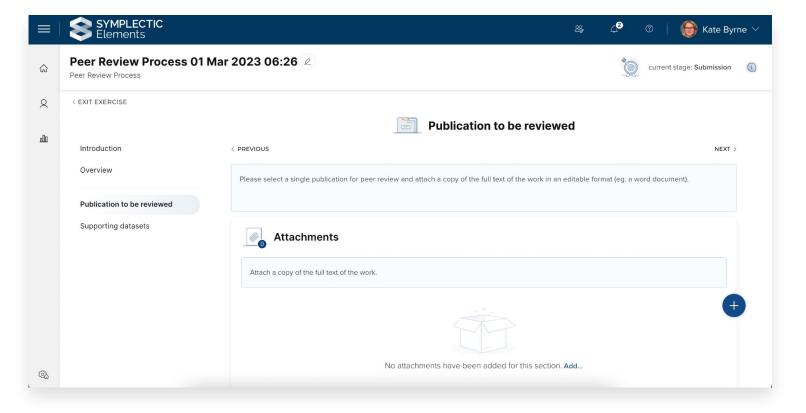

#### Demonstration

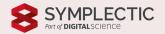

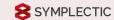

#### Key things to consider when designing an exercise

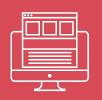

#### **Form Design**

Plan the design of your exercise form using a combination of sections, lists, fields attachments & guidance information.
Consider the flow to make this as easy as possible for researchers.

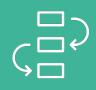

#### Workflow Stages & transitions

Use stages and stage transitions to create a submission workflow

Consider where to allow users or reviews to automatically progress submissions and where to use 'staging' stages.

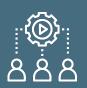

### Users, Reviewers and Managers

How you want to assign users, reviewers and managers can influence your overall exercise design including how many exercises and/or stages you need.

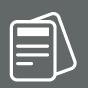

#### **Reports & outputs**

Think about how your users, reviewers and administrators will want to be able to export reports which summarise the data in one or more exercises including reviews.

#### Questions?

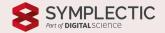